**Na Bani - YAPA 2010**

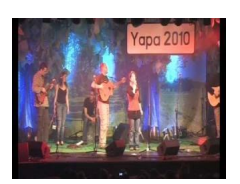

 *1. Piosenka 1 2. Miejsce pod niebem (Miasteczka) 3. Piosenka 2 4. Wyprzedaż lata 5. Piosenka 3 6. Wiatr 7. Wędrujemy 8. Piosenk 4 9. Piosenka 5 10. Modlitwa błagalna* 

Zespół był wielokrotnym laureatem i gościem licznych festiwali muzycznych, jak Bazuna, Giełda Piosenki Studenckiej, Bieszczadzkie Anioły, Yapa, Bakcynalia, Łykend, czy Wibram. Od roku 1999 r. grupa stale koncertuje na terenie całego kraju, a przez dłuższy czas była związana z dużym i popularnym przedsięwzięciem muzycznym "W górach jest wszystko, co kocham", w ramach którego brała udział w realizacji wieloletniego cyklu koncertów oraz nagraniach płyt, dokonanych wspólnie z innymi wykonawcami. 15-lecie działalności zespół podsumował autorską płytą koncertową "Nad poziomem morza", nagraną w Radiu Gdańsk, już poza projektem "W górach". Po ukończeniu "osiemnastki" wydał drugą, studyjną już płytę, "Świat bez tła" w gdańskim studiu Mariusza Wilke. W przygotowaniu kolejne płyty.

Grupa powstała w 1992 r., podczas wędrówki po Beskidach. Założyli ją studenci wydziału prawa Uniwersytetu Gdańskiego. Początkowo zespół wykonywał głównie utwory z gatunku piosenki turystycznej (nazwa grupy pochodzi zresztą od szczytu w Beskidzie Żywieckim, u stóp którego powstał pierwszy jej utwór). Szybko jednak zaczął rozszerzać swoje muzyczne i tekstowe emploi o poezję śpiewaną, balladę, piosenkę morską, folk, by z czasem wypracować własny, międzygatunkowy styl, w ramach którego nie stroni nawet od wpływów rockowych czy reggae. Jako że członkowie Na Bani wcześniej eksperymentowali z rozmaitymi gatunkami w innych formacjach, zespół nie stroni ani od wpływów muzyki popularnej, ani muzyki poważnej.

Charakterystyczną cechą twórczości zespołu jest odcięcie się od typowej dla gatunku, z którego wyrósł, prostoty kompozycji i aranżacji. Nawet tych piosenek Na Bani, które dają się zakwalifikować jako piosenka turystyczna, nie można zmieścić w typowym dla niej zestawie nieskomplikowanych, "ogniskowych" akordów. Niemal wszyscy członkowie zespołu udzielają

się podczas koncertów wokalnie, dzięki czemu udaje się osiągać ciekawe, wielogłosowe efekty. Uzyskanie różnorodności muzycznej poszczególnych utworów ułatwia ponadto fakt, że muzykę pisze w zespole pięć osób, każda we własnym stylu. Także zespołowe instrumentarium stale się rozrasta – przez grupę od początku istnienia przewinęło się około 20. muzyków, jej skład jest bowiem dość płynny. Obecnie zespół tworzą: Maria Michalska (wokal, gitara), Agnieszka Rybak (wokal, flet poprzeczny, fortepian), Magdalena Snarska-Teległow (wokal, gitara klasyczna, fortepian), Iwona Trojanowska (wokal, skrzypce), Krzysztof Gardulski (instrumenty perkusyjne) i Tomasz Nalikowski (wokal, gitara klasyczna). Liderem formacji jest Bartłomiej Adamczak (wokal, gitara akustyczna, instrumenty perkusyjne, fortepian), znany szerszej publiczności jako perkusista, także z występów ze Słodkim Całusem Od Buby i Bez Jacka, jak również z takimi trójmiejskimi zespołami, jak Mordy, Chlupot Mózgu, czy wcześniej Ego.

Nie mniejszą wagę zespół przywiązuje do jakości warstwy tekstowej – korzystając zarówno z dorobku mniej lub bardziej znanych polskich poetów (m.in. Jerzego Harasymowicza, Władysława Broniewskiego czy Roberta Marcinkowskiego), jak też – w przypadku większości piosenek - wykonując własne teksty, głównie autorstwa współzałożyciela zespołu, Tomasza Borkowskiego. Troska o wysokie walory literackie przygotowywanych utworów, niezależnie od ich gatunku, od początku była jednym z priorytetów Na Bani i stała się znakiem firmowym zespołu. ---gdansk.pl

download (mp3 @128 kbs):

yandex mediafire ulozto gett bayfiles

back